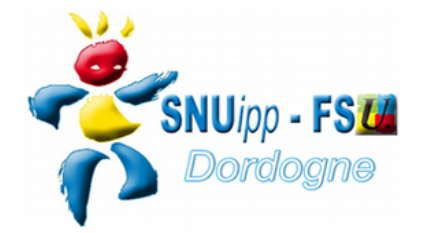

## **Fiche de suivi Accès Hors Classe Année scolaire 2017/2018 Prise d'effet au 01/09/2018**

## **Données personnelles**

- $\triangleright$  Nom :
- > Prénom ·
- $\triangleright$  Nom de jeune fille :
- $\triangleright$  Date de naissance :
- Adresse personnelle : Code postal : Ville :
- $\triangleright$  Mail perso :
- Téléphone personnel :
- > Téléphone mobile :

## **Données professionnelles**

- *Adresse de l'école, de l'établissement ou du service :*
- *Position administrative :* 
	- Seuls les Professeurs des écoles dans les positions administratives suivantes sont promouvables : *en d'activité / mis à disposition / détachement / congé de longue maladie / congé de longue durée / possible dans les propositions ci-dessous*

 $\blacksquare$ 

*cliquer sur la flèche, ou entourer 1 choix*

**Avis de l'IEN**

 $\vert \blacktriangleright$ 

 $\overline{\phantom{a}}$ 

*poste adapté de courte ou longue durée / si autre préciser :*

*(Les enseignants en congé parental ne sont pas promouvables)*

*Ancienneté dans la plage d'appel au 31/08/18 :* 

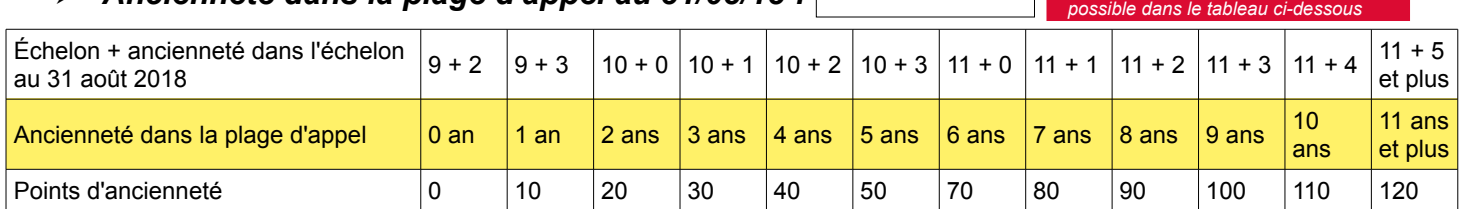

*Ancienneté Générale de Service au 01/09/18 (AGS Iprof +1)*: ans mois jours

*cliquer sur la flèche, ou entourer 1 choix*

- *Dernières note d'inspection connue (Cf Iprof) :*
	- *Note : Date :*
- *Date de la création de cette fiche :*

*Signature : ou cocher la case*

*Si vous souhaitez que votre nom n'apparaisse pas sur les publications du SNUipp-FSU24 (site ou bulletin) cochez la case suivante :* 

**Chaque fiche de suivi est contrôlée par un élu du SNUipp-FSU24 à la CAPD.**

**Fiche à retourner au SNUipp-FSU Dordogne - Bourse du Travail - 26 rue Bodin - 24029 PERIGUEUX CEDEX Mail : snu24@snuipp.fr – tél 05 53 08 21 25**

Pour information le calcul du barème s'effectue de la façon suivante : les points liés à la valeur professionnelle et les points liés à l'ancienneté dans la plage d'appel s'additionnent.

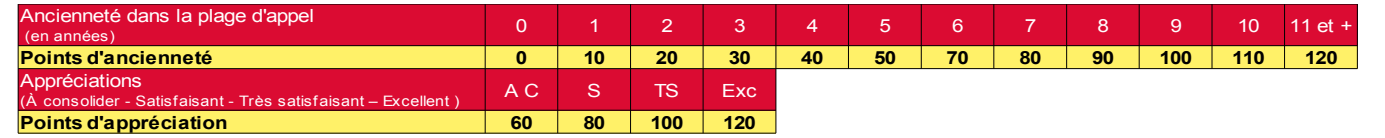

**Date de départ en retraite possible**  $\blacksquare$